Министерство сельского хозяйства Российской Федерации Новозыбковский сельскохозяйственный техникум филиал ФГБОУ ВО «Брянский государственный аграрный университет»

# РАБОЧАЯ ПРОГРАММА ПРОФЕССИОНАЛЬНОГО МОДУЛЯ

# ПМ 03. ОПТИМИЗАЦИЯ РЕСУРСОВ ОРГАНИЗАЦИЙ (ПОДРАЗДЕЛЕНИЙ), СВЯЗАННЫХ С МАТЕРИАЛЬНЫМИ И НЕМАТЕРИАЛЬНЫМИ ПОТОКАМИ

Специальность 38.02.03 Операционная деятельность в логистике

Уровень подготовки базовый Квалификация - операционный логист Форма обучения - очная

Новозыбков, 2021 г.

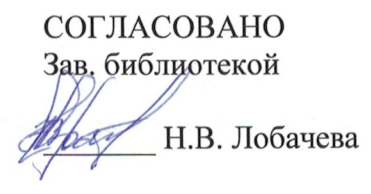

«15» ноября 2021 г.

СОГЛАСОВАНО председатель ЦМК общепрофессиональных дисциплин и профессиональных модулей В.А. Новиков «15» ноября 2021 г.

**УТВЕРЖДАЮ** Заместитель директора по учебной и воспитательной работе И.С. Иванова «22» декабря 2021 г.

Рабочая программа профессионального модуля ПМ.03 Оптимизация ресурсов организаций (подразделений), материальными связанных  $\mathbf c$  $\mathbf{M}$ нематериальными потоками разработана Федерального на основе государственного образовательного стандарта среднего профессионального (ФГОС СПО) по специальности образования 38.02.03 Операционная логистике, утвержденного Приказом Министерства деятельность  $\overline{B}$ образования и науки Российской Федерации № 834 от 28.07.2014 года.

Организация-разработчик: Новозыбковский сельскохозяйственный техникум - филиал федерального государственного бюджетного образовательного учреждения высшего образования «Брянский государственный аграрный университет» (Новозыбковский филиал ФГБОУ ВО Брянский ГАУ).

Разработчик: Бондаренко Валентина Васильевна, преподаватель Новозыбковского сельскохозяйственного техникума - филиала ФГБОУ ВО «Брянский государственный аграрный университет»

Рецензент: Калиничева Валентина Николаевна, кандидат экономических наук, доцент Брянского филиала РЭУ имени Г.В. Плеханова

Рекомендована методическим советом Новозыбковского сельскохозяйственного техникума - филиала ФГБОУ **BO** «Брянский государственный аграрный университет» Протокол заседания № 3 от «22» декабря 2021 года

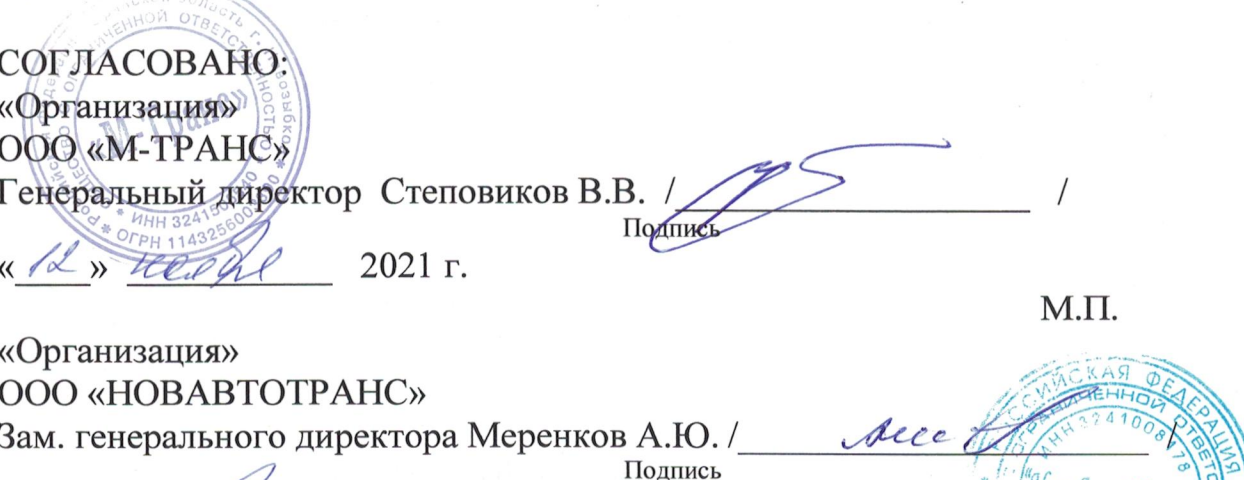

<u>« 12 » newh</u> 2021 г.

# СОДЕРЖАНИЕ

1.ОБЩАЯ ХАРАКТЕРИСТИКА РАБОЧЕЙ ПРОГРАММЫ ПРОФЕССИОНАЛЬНОГО МОДУЛЯ

2.СТРУКТУРА И СОДЕРЖАНИЕ ПРОФЕССИОНАЛЬНОГО МОДУЛЯ 3.УСЛОВИЯ РЕАЛИЗАЦИИ ПРОГРАММЫ ПРОФЕССИОНАЛЬНОГО МОДУЛЯ

4.КОНТРОЛЬ И ОЦЕНКА РЕЗУЛЬТАТОВ ОСВОЕНИЯ ПРОФЕССИОНАЛЬНОГО МОДУЛЯ

Приложение 1. ЛИСТ РЕГИСТРАЦИИ ИЗМЕНЕНИЙ И ДОПОЛНЕНИЙ

#### **1. ОБЩАЯ ХАРАКТЕРИСТИКА РАБОЧЕЙ ПРОГРАММЫ ПРОФЕССИОНАЛЬНОГО МОДУЛЯ**

#### **ПМ 03. Оптимизация ресурсов организаций (подразделений), связанных с материальными и нематериальными потоками**

#### **1.1. Область применения рабочей программы**

Рабочая программа профессионального модуля является частью основной профессиональной образовательной программы подготовки специалистов среднего звена в соответствии с ФГОС по специальности 38.02.03 Операционная деятельность в логистике (базовая подготовка) в части освоения основного вида профессиональной деятельности (ВПД): «Оптимизация ресурсов организации (подразделения), связанных с управлением материальными и нематериальными потоками», и соответствующих профессиональных компетенций (ПК):

ПК 3.1. Владеть методологией оценки эффективности функционирования элементов логистической системы.

ПК 3.2. Составлять программу и осуществлять мониторинг показателей работы на уровне подразделения (участка) логистической системы (поставщиков, посредников, перевозчиков и эффективность работы складского хозяйства и каналов распределения).

ПК 3.3. Рассчитывать и анализировать логистические издержки.

ПК 3.4. Применять современные логистические концепции и принципы сокращения логистических расходов.

#### **1.2. Цели и задачи модуля – требования к результатам освоения модуля:**

С целью овладения указанным видом профессиональной деятельности и соответствующими профессиональными компетенциями обучающийся результате освоения программы профессионального модуля должен:

#### **иметь практический опыт:**

оптимизации ресурсов организации (подразделений), самостоятельного определения масштабов необходимых капиталовложений, их отдачи и срока окупаемости в процессе анализа предложений создания и оптимизации логистических систем;

осуществления альтернативного выбора наилучших вариантов капиталовложений путем оценки основных параметров инвестиционных проектов;

#### **уметь:**

использовать теоретические основы стратегического планирования в процессе участия в разработке параметров логистической системы;

применять методы оценки капитальных вложений на практике;

#### **знать:**

показатели эффективности функционирования логистической системы и её отдельных элементов;

значение издержек и способы анализа логистической системы;

значение стратегии в процессе формирования и функционирования

логистической системы;

этапы стратегического планирования логистической системы;

методы оценки капитальных вложений, используемых при анализе предложений, связанных с продвижением материального потока и его прогнозированием.

#### **1.3 Количество часов на освоение программы профессионального модуля:**

Всего: 297 часов, в том числе:

- максимальной учебной нагрузки обучающегося 225 часов, включая:
- обязательной аудиторной учебной нагрузки обучающегося 150 часов,
- самостоятельной работы обучающегося 75 часов,
- учебной (производственное обучение) практики 36 часов,
- производственной практики 36 часов.

Практическая подготовка:

Практические занятия – 80 часов;

Учебная практика – 36 часов;

Производственная практика – 36 часов.

### **2. РЕЗУЛЬТАТЫ ОСВОЕНИЯ ПРОФЕССИОНАЛЬНОГО МОДУЛЯ**

Результатами освоения профессионального модуля является овладение обучающимися видом профессиональной деятельности: Управление логистическими процессами в закупках, производстве и распределении, в том числе профессиональными (ПК) и общими (ОК) компетенциями:

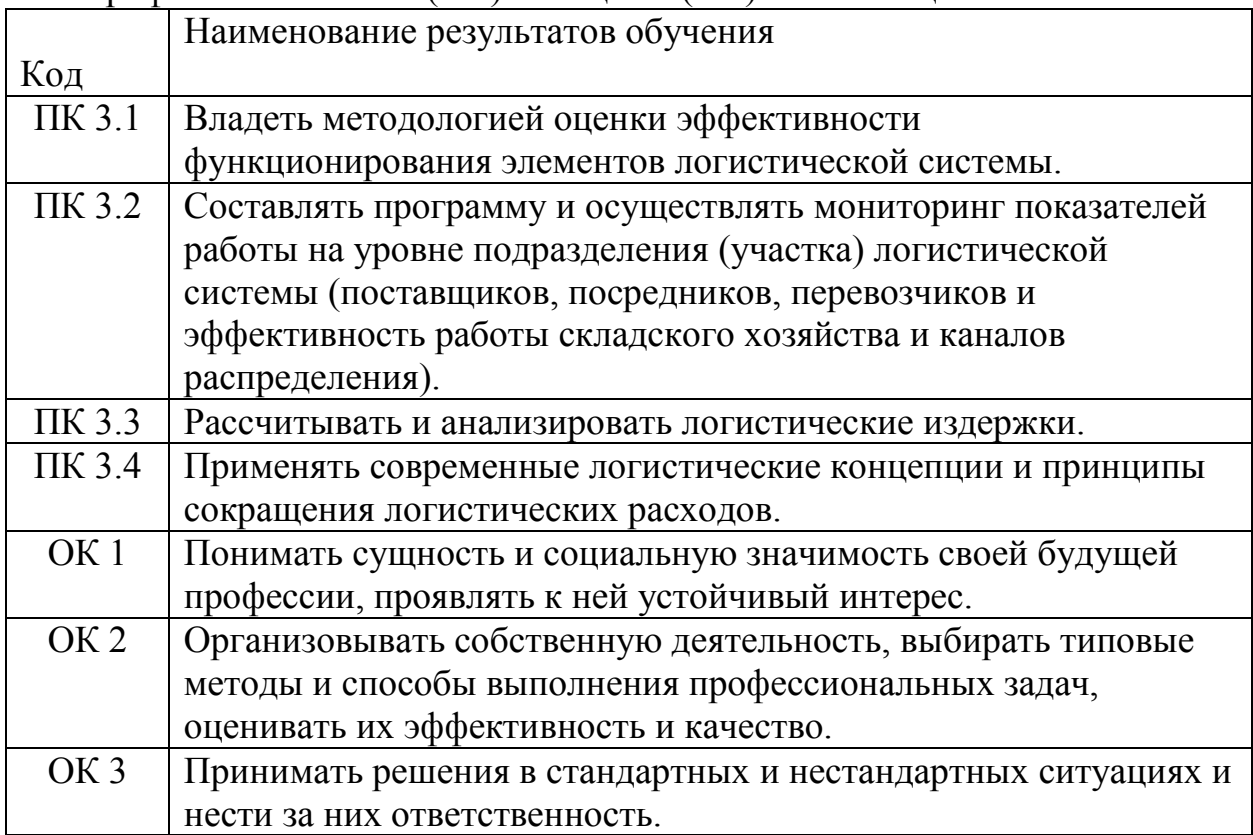

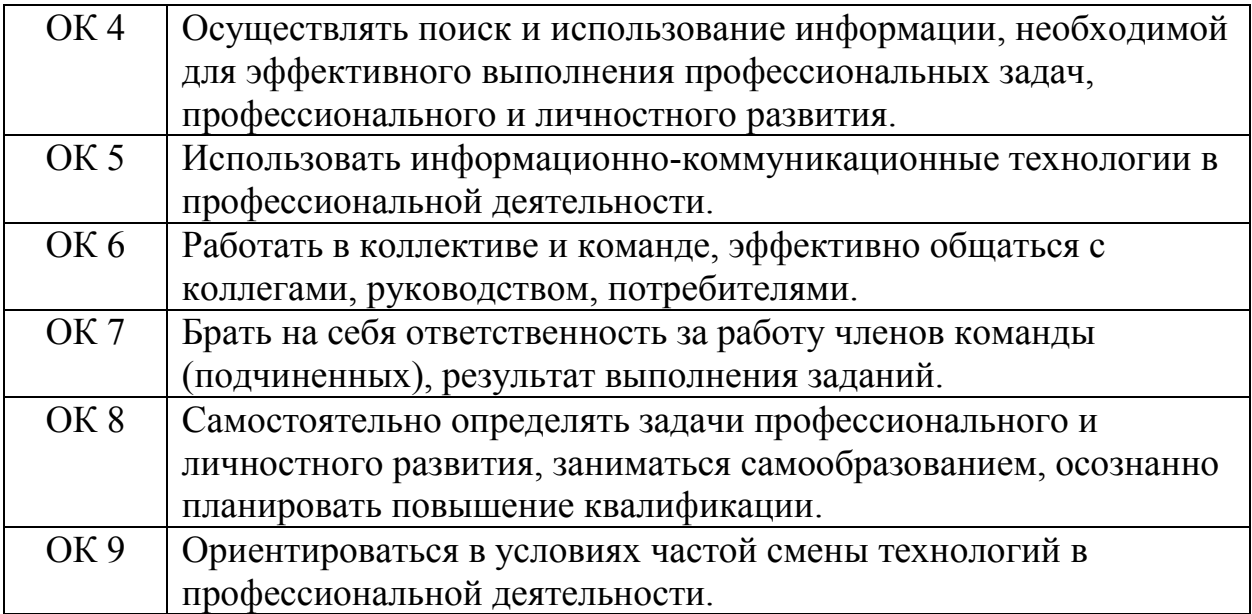

# **3. СТРУКТУРА И СОДЕРЖАНИЕ ПРОФЕССИОНАЛЬНОГО МОДУЛЯ 3.1 Тематический план профессионального модуля**

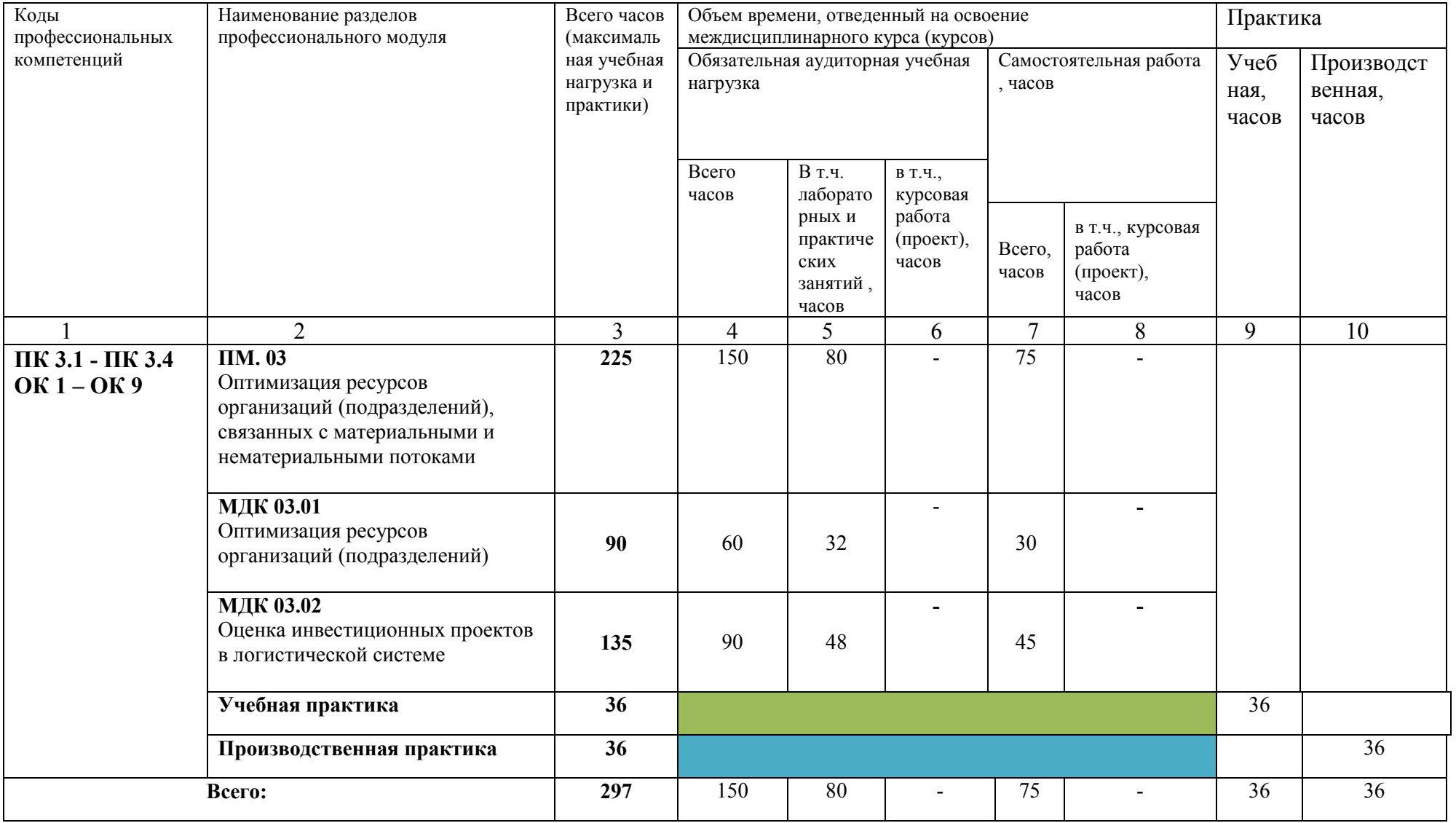

#### **3.2 Содержание обучения по профессиональному модулю ПМ. 03**

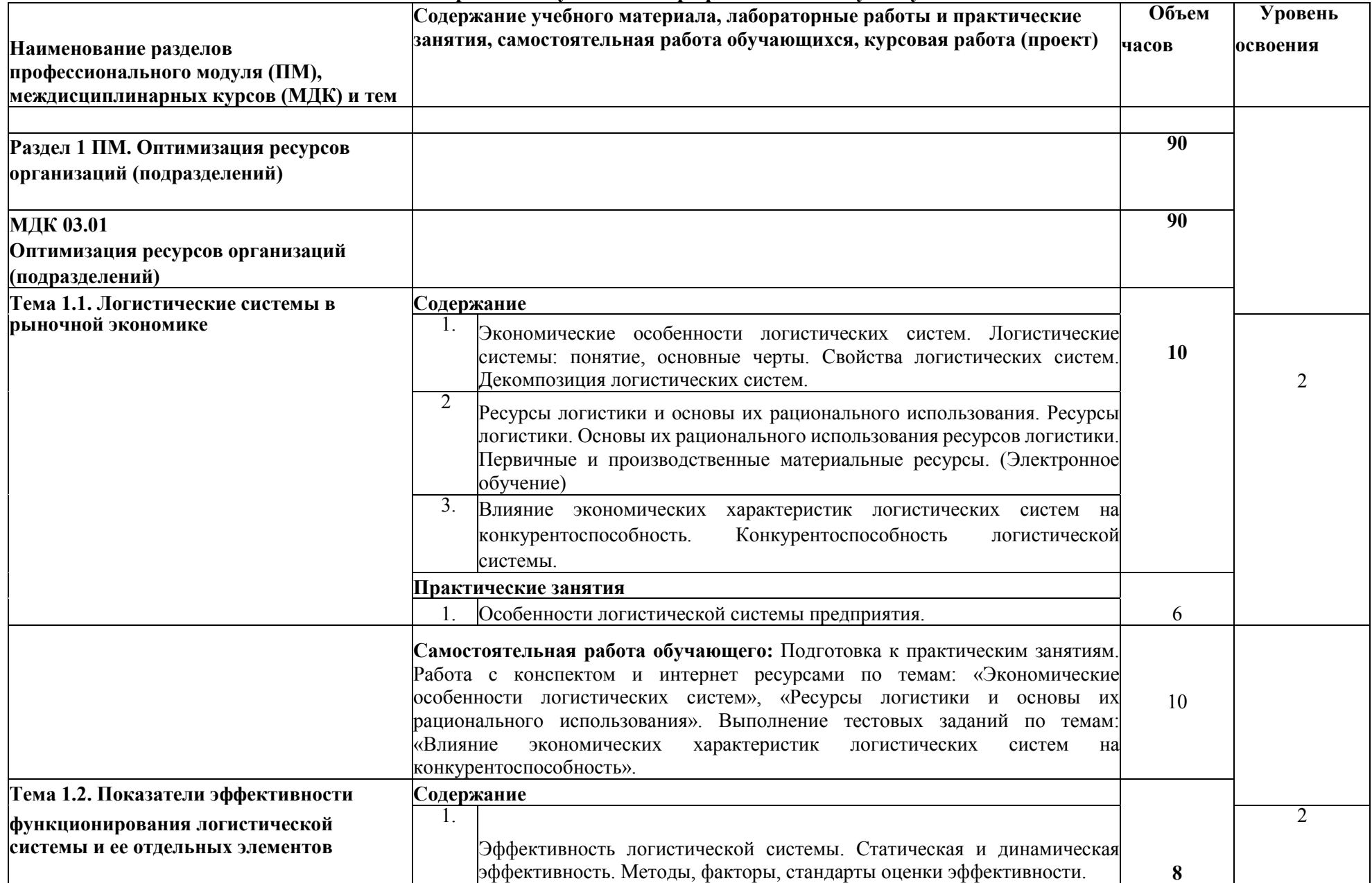

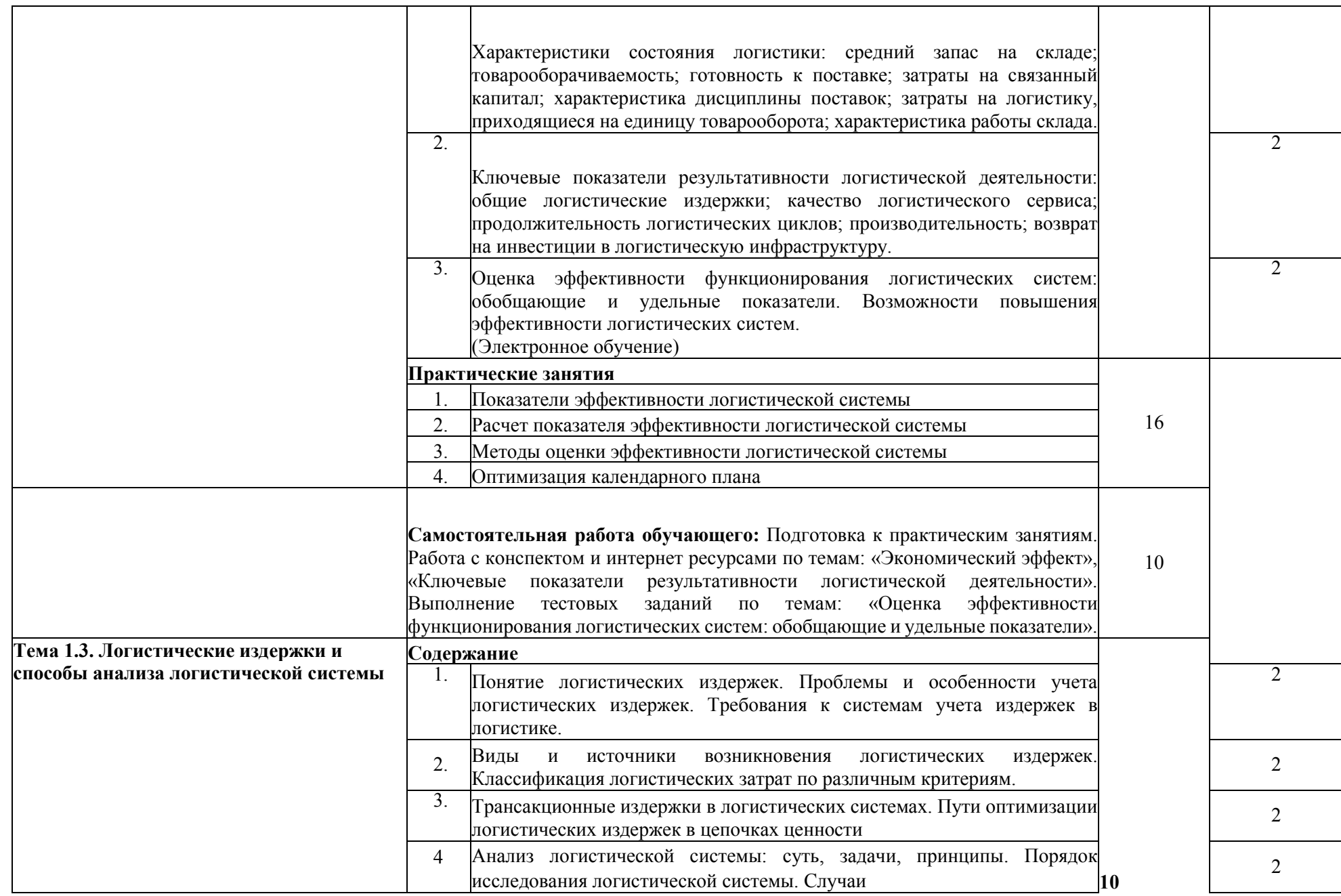

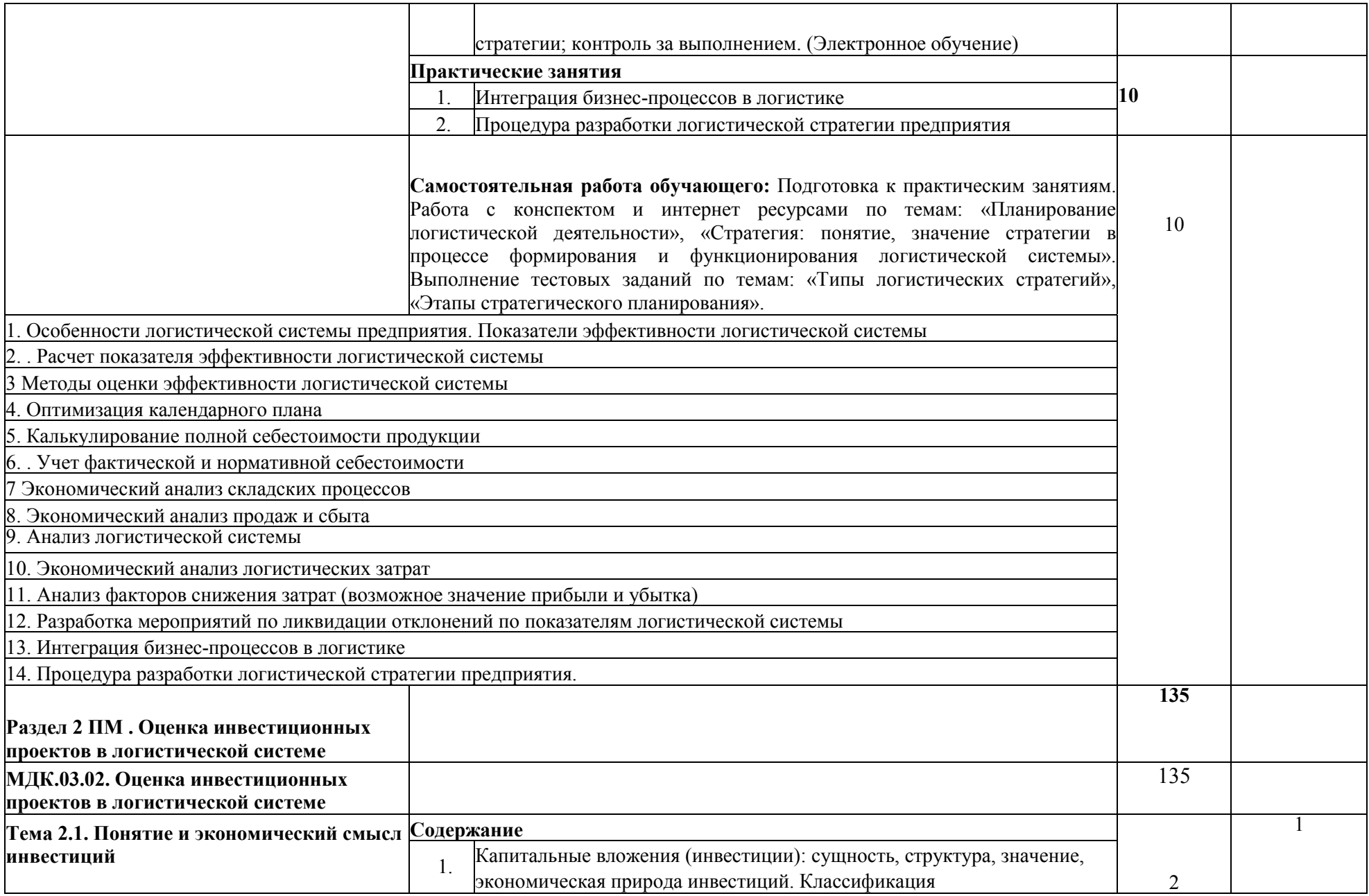

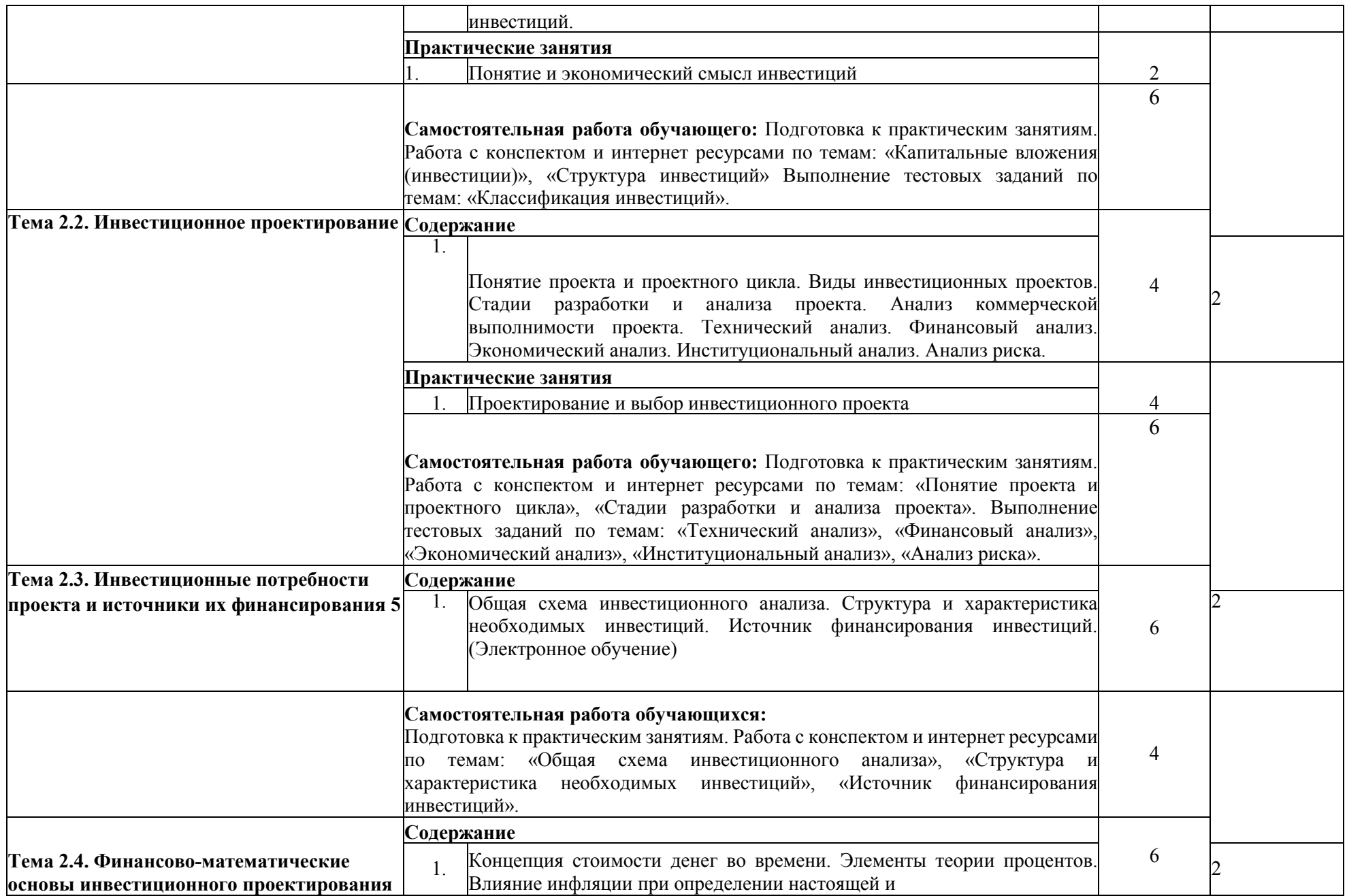

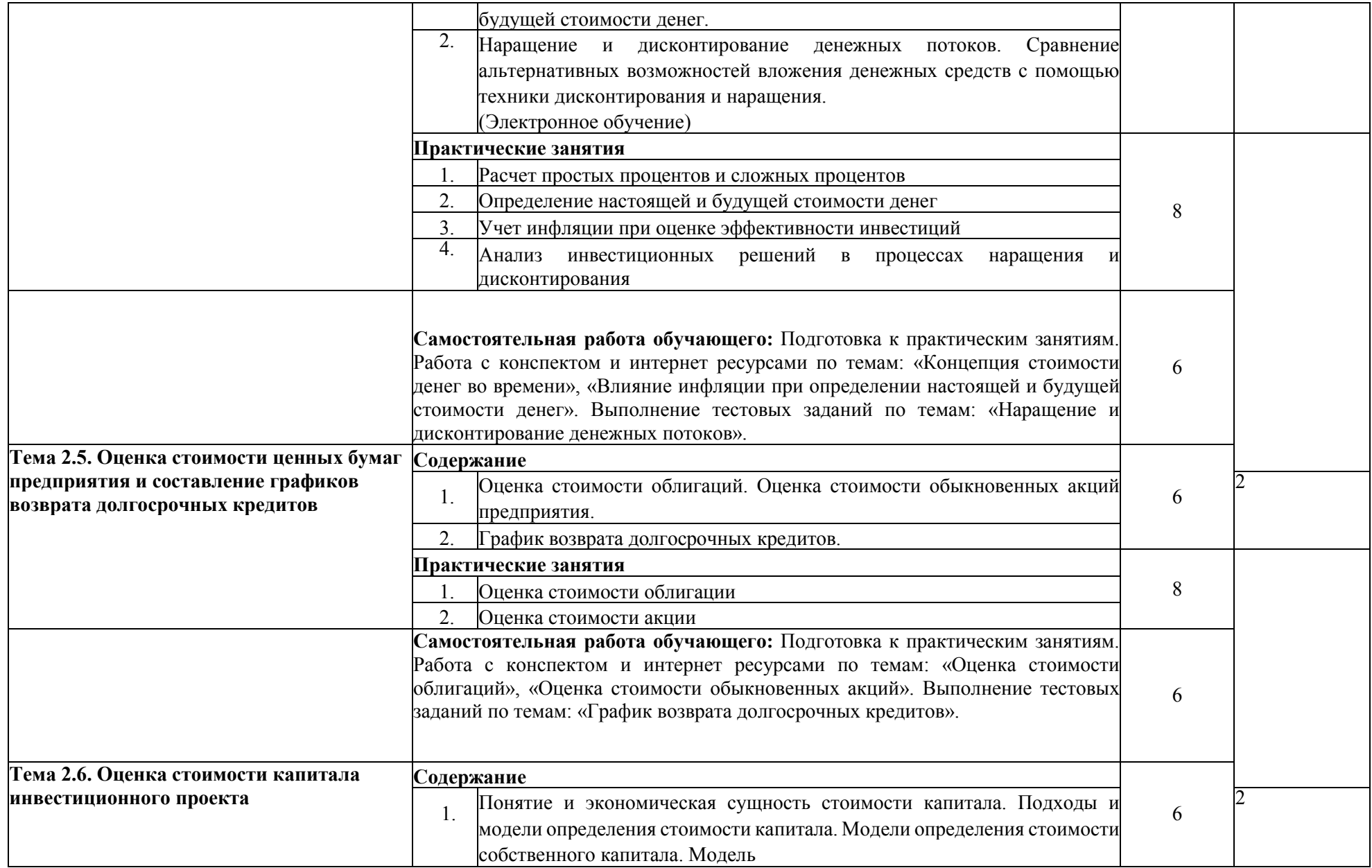

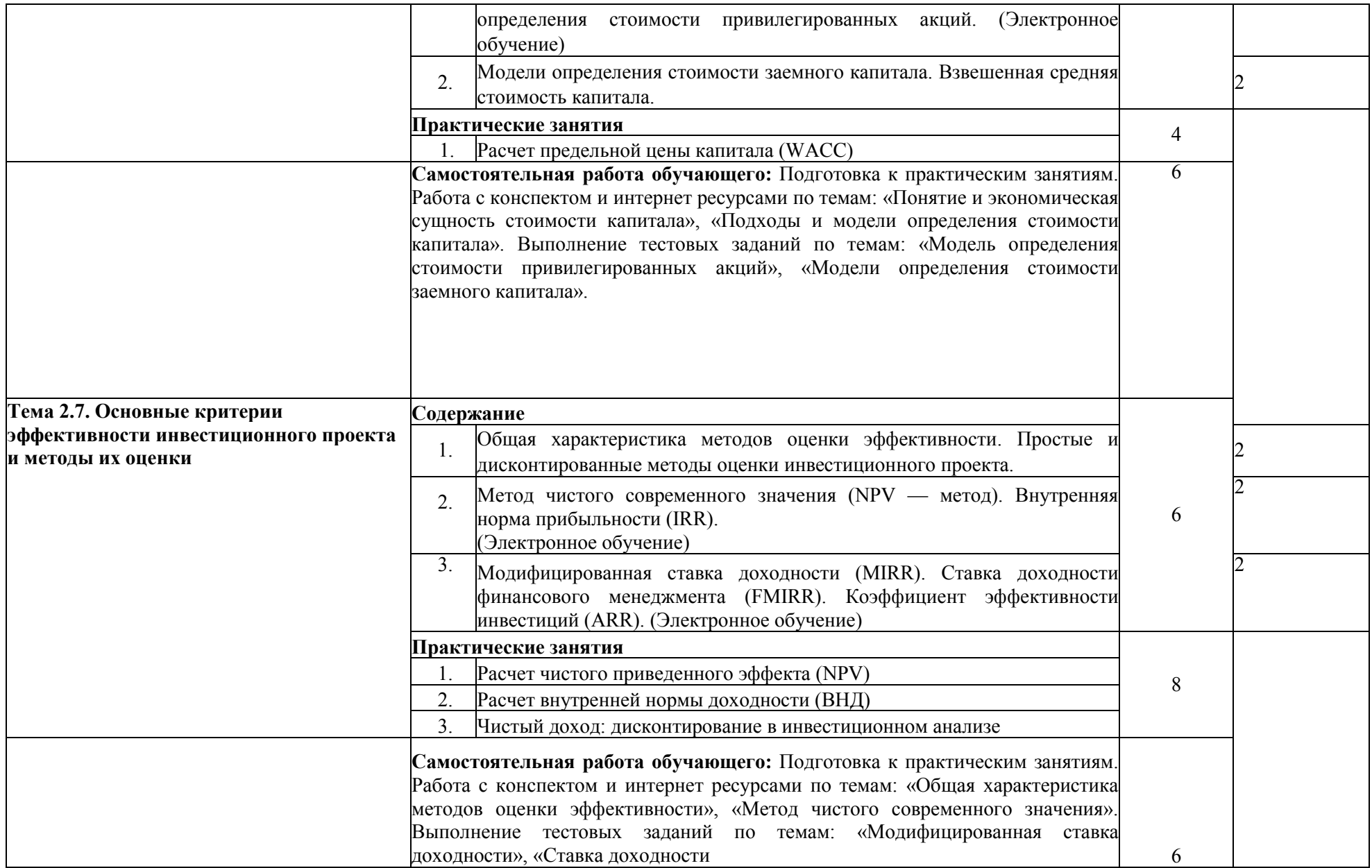

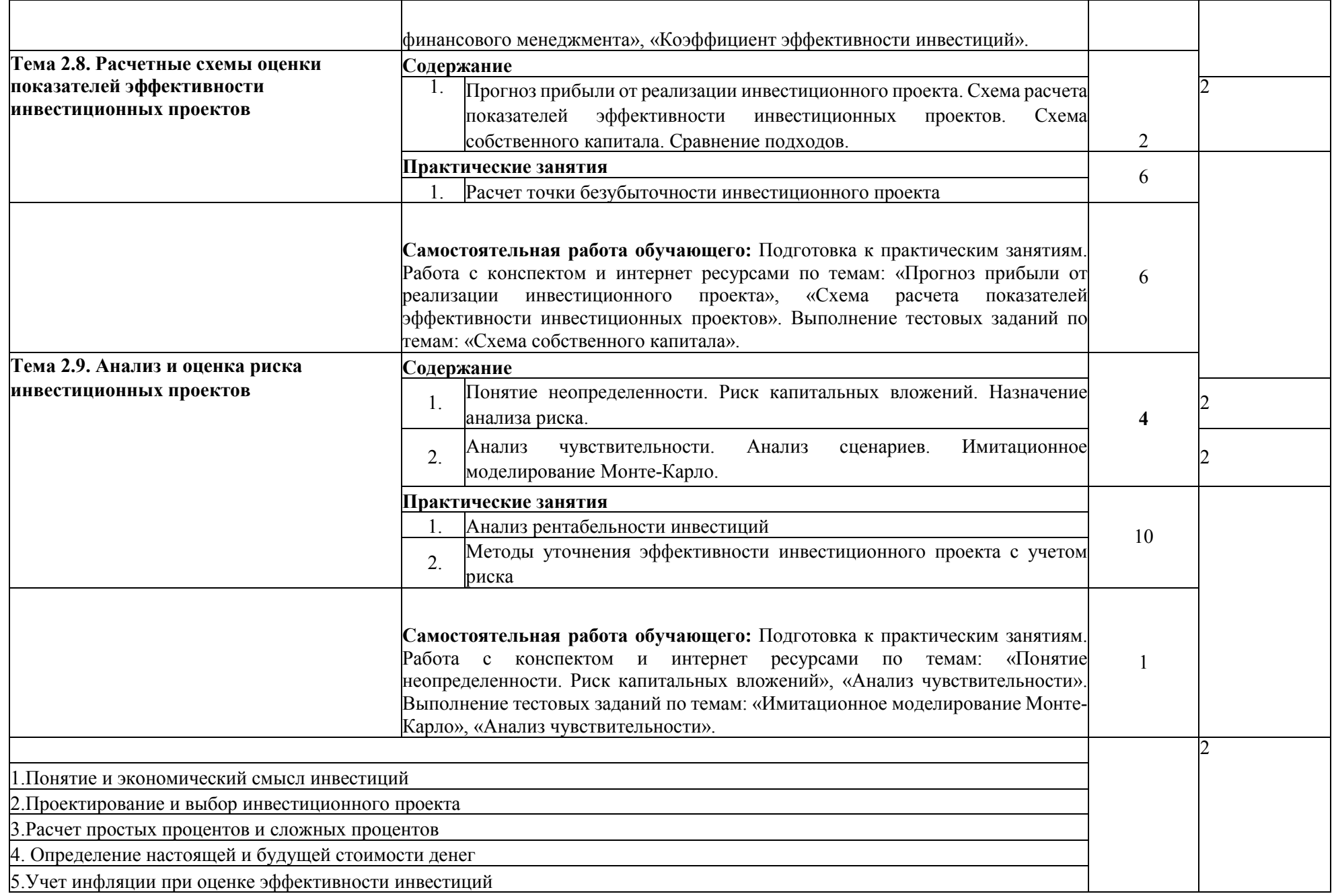

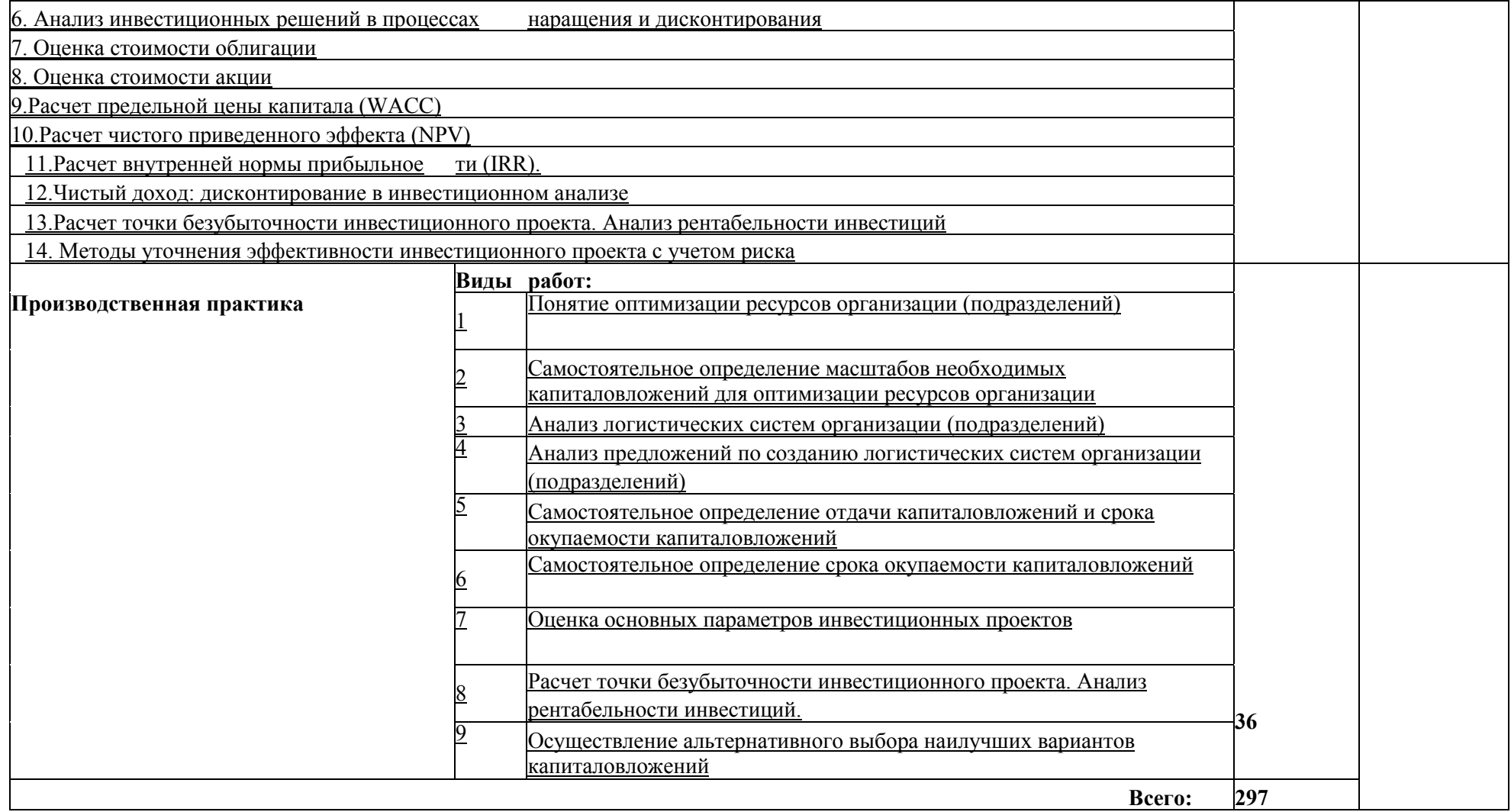

Для характеристики уровня освоения учебного материала используются следующие обозначения:

- 1 ознакомительный (узнавание ранее изученных объектов, свойств);
- 2 репродуктивный (выполнение деятельности по образцу, инструкции или под руководством)
- 3 продуктивный (планирование и самостоятельное выполнение деятельности, решение проблемных задач)

# **УСЛОВИЯ РЕАЛИЗАЦИИ ПРОГРАММ ПРОФЕССИОНАЛЬНОГО МОДУЛЯ**

Для реализации программы профессионального модуля предусмотрены следующие специальные помещения:

#### **Кабинет №У315 Междисциплинарных курсов в учебном корпусе**

- Рабочие места обучающихся, рабочее место преподавателя.

- Комплект учебно-наглядных пособий, (стенды, схемы, плакаты), доска учебная меловая.

- Комплекты учебных, учебно-методических и нормативных материалов.

- Мультимедийное оборудование: компьютер в сборе – 1 шт.; принтер Canon LBP2900 – 1 шт.; переносной комплект мультимедиа-аппаратуры (мультимедийный проектор NEC ME382U - 1 шт., экран на треноге - 1 шт., ноутбук Samsung NP-RC710-S02 - 1 шт.)

#### **Лаборатория №У402 Компьютеризации профессиональной деятельности деятельности в учебном корпусе**

- Рабочие места обучающихся, рабочее место преподавателя.

- Комплект учебно-наглядных пособий, (стенды, схемы, плакаты), доска учебная меловая.

- Комплекты учебных, учебно-методических и нормативных материалов.

- Мультимедийное оборудование: компьютер в сборе – 20 шт.; принтер Canon LBP3010B – 1 шт.; переносной комплект мультимедиа-аппаратуры (мультимедийный проектор NEC ME382U - 1 шт., экран на треноге - 1 шт., ноутбук Samsung NP-RC710-S02 - 1 шт.)

#### **Учебный центр логистики №У405 в учебном корпусе**

- Рабочие места обучающихся, рабочее место преподавателя.

- Комплект учебно-наглядных пособий, (стенды, схемы, плакаты), доска учебная меловая.

- Комплекты учебных, учебно-методических и нормативных материалов.

- Мультимедийное оборудование: компьютер в сборе – 20 шт.; принтер Canon LBP3010B – 1 шт.; переносной комплект мультимедиа-аппаратуры (мультимедийный проектор NEC ME382U - 1 шт., экран на треноге - 1 шт., ноутбук Samsung NP-RC710-S02 - 1 шт.

#### **Лаборатория №У202 Технических средств обучения в учебном корпусе**

- Рабочие места обучающихся, рабочее место преподавателя.

Мультимедийное оборудование: компьютер в сборе – 20 шт.; мультимедиапроектор InFocus – 1 шт.; экран потолочный – 1 шт.; принтер Canon LBP3010B – 1 шт.: МФУ Brother MFC-L2740 – 1 шт.: МФУ Canon iR2018 – 1 шт.; переносной комплект мультимедиа-аппаратуры (мультимедийный проектор NEC ME382U - 1 шт., экран на треноге - 1 шт., ноутбук Samsung NP-RC710-S02 - 1 шт.)

#### **Кабинет №У403 - помещение для самостоятельной работы обучающихся в учебном корпусе**

- Рабочие места обучающихся, рабочее место преподавателя.

- Наборы демонстрационного оборудования и учебно-наглядных пособий (стенды, схемы, плакаты)

- Мультимедийное оборудование: компьютер в сборе ITP Business – 8 шт.; переносной комплект мультимедиа аппаратуры (мультимедийный проектор NEC ME382U - 1 шт., экран на треноге - 1 шт., ноутбук Samsung NP-RC710- S02 - 1 шт.)

#### **Читальный зал библиотеки с выходом в сеть Интернет.**

Столы, стулья на 80 посадочных мест

Мультимедийное оборудование: компьютер в сборе с выходом в Интернет – 5 шт. (ОС Astra Linux Common Edition №А-2020-0952-ВУЗ от 14.09.2020, офисный пакет LibreOffice, веб-браузер Firefox, архиватор 7-zip); МФУ HP LaserJet Pro MFP M28a – 1шт.; переносной комплект мультимедиа аппаратуры (мультимедийный проектор NEC ME382U - 1 шт., экран на треноге - 1 шт., ноутбук Samsung NP-RC710-S02 - 1 шт., ОС Windows Strtr 7 №06-0512 от 14.05.2012, офисный пакет MS Office std 2010 № 07-0812 от 27.08.2012, веб-браузер Firefox, архиватор 7-zip)

**Учебно-методическое обеспечение:** учебно-методический комплекс профессионального модуля ПМ.03, включающий рабочую программу профессионального модуля, календарно-тематический план профессионального модуля, методические рекомендации для преподавателей по общим вопросам преподавания, методические рекомендации для студентов по изучению профессионального модуля, методические рекомендации по самостоятельной работе обучающихся, методические рекомендации по выполнению практических занятий, фонд оценочных средств профессионального модуля.

### **3.2. Информационное обеспечение обучения.**

#### **Основные источники**

- 1. Зенков, А. В. Методы оптимальных решений : учебное пособие для среднего профессионального образования / А. В. Зенков. — Москва : Издательство Юрайт, 2022. — 201 с. — (Профессиональное образование). — ISBN 978-5-534-15370-5. — Текст : электронный // Образовательная платформа Юрайт [сайт]. — URL: https://urait.ru/bcode/497909
- 2. Маликова, Т. Е. Складская логистика : учебное пособие для среднего профессионального образования / Т. Е. Маликова. — Москва : Издательство Юрайт, 2022. — 149 с. — (Профессиональное образование). — ISBN 978-5-534-14804-6. — Текст : электронный //

Образовательная платформа Юрайт [сайт]. — URL: https://urait.ru/bcode/497039

- 3. Методы оптимизации. Задачник : учебное пособие для среднего профессионального образования / В. В. Токарев, А. В. Соколов, Л. Г. Егорова, П. А. Мышкис. — Москва : Издательство Юрайт, 2022. — 292 с. — (Профессиональное образование). — ISBN 978-5-534- 12490-3. — Текст : электронный // Образовательная платформа Юрайт [сайт]. — URL: https://urait.ru/bcode/494995
- 4. Неруш, Ю. М. Транспортная логистика : учебник для среднего профессионального образования / Ю. М. Неруш, С. В. Саркисов. — Москва : Издательство Юрайт, 2022. — 351 с. — (Профессиональное образование). — ISBN 978-5-534-11697-7. — Текст : электронный // Образовательная платформа Юрайт [сайт]. — URL: https://urait.ru/bcode/496038
- 5. Неруш, Ю. М. Планирование и организация логистического процесса : учебник и практикум для среднего профессионального образования / Ю. М. Неруш, С. А. Панов, А. Ю. Неруш. — Москва : Издательство Юрайт, 2022. — 422 с. — (Профессиональное образование). — ISBN 978-5-534-13562-6. — Текст : электронный // Образовательная платформа Юрайт [сайт]. — URL: https://urait.ru/bcode/491720
- 6. Логистика и управление цепями поставок : учебник для среднего профессионального образования / В. В. Щербаков [и др.] ; под редакцией В. В. Щербакова. — Москва : Издательство Юрайт, 2022. — 582 с. — (Профессиональное образование). — ISBN 978-5-534-11710-3. — Текст : электронный // Образовательная платформа Юрайт [сайт]. — URL: https://urait.ru/bcode/491410
- 7. Неруш, Ю. М. Логистика : учебник и практикум для среднего профессионального образования / Ю. М. Неруш, А. Ю. Неруш. — 5-е изд., перераб. и доп. — Москва : Издательство Юрайт, 2022. — 559 с. — (Профессиональное образование). — ISBN 978-5-534-12456-9. — Текст : электронный // Образовательная платформа Юрайт [сайт]. — URL: https://urait.ru/bcode/490146
- 8. Неруш, Ю. М. Логистика. Практикум : учебное пособие для среднего профессионального образования / Ю. М. Неруш, А. Ю. Неруш. — 2-е изд., перераб. и доп. — Москва : Издательство Юрайт, 2022. — 221 с. — (Профессиональное образование). — ISBN 978-5-534-01263-7. — Текст : электронный // Образовательная платформа Юрайт [сайт]. — URL: https://urait.ru/bcode/490148

#### **Дополнительные источники**

1. Персианов, В.А., Транспортная логистика : учебное пособие / В.А. Персианов, И.Б. Мухаметдинов, ; под общ. ред. Л.С. Федорова. — Москва : КноРус, 2022. — 309 с. — ISBN 978-5-406-09796-0. — URL:https://book.ru/book/943677

- 2. Лёвин, С.Б., Транспортная логистика (логистический менеджмент на транспорте) : монография / С.Б. Лёвин, Л.Б. Миротин, Л.С. Федоров, В.В. Багинова. — Москва : Русайнс, 2020. — 154 с. — ISBN 978-5-4365- 2527-3. — URL:https://book.ru/book/934964
- 3. Саттаров Р.С. Логистика в транспортных системах : учебное пособие / Саттаров Р.С., Левкин Г.Г. — Москва : Проспект, 2019. — 159 с. — ISBN 978-5-392-19586-2. — URL: https://book.ru/book/937606

#### **Перечень профессиональных баз данных и информационных справочных систем**

- 1. Компьютерная информационно-правовая система «КонсультантПлюс»
- 2. «Бухгалтерский учёт» журнал. Форма доступа в Интернете: www.buhgalt.ru
- 3. «Главбух» журнал. Форма доступа в Интернете: www.glavbukh.ru
- 4. Сайт «Профессиональный бухгалтерский и налоговый учет в «1С Бухгалтерия 8 ред.3.0». Форма доступа в Интернете: www.Profbuh8.ru
- 5. Бух. 1С. Интернет-ресурс для бухгалтеров. Форма доступа в Интернете: www.buh.ru
- 6. Сайт «Институт профессиональных бухгалтеров и аудиторов в России». Форма доступа в Интернете: www.ipbr.org.
- 7. Сайт «МЦ ФЭР. Государственные финансы». Форма доступа в Интернете: www.gosfinansy.ru
- 8. Сайт «Бухсофт.ру». Форма доступа в Интернете: www.buhsoft.ru
- 9. Сайт Федеральной налоговой службы. Форма доступа в Интернете: www.nalog.ru
- 10.Официальный интернет-портал базы данных правовой информации http://pravo.gov.ru/
- 11.Портал Федеральных государственных образовательных стандартов https://fgos.ru/
- 12.Портал "Информационно-коммуникационные технологии в образовании" http://www.ict.edu.ru/
- 13.WebofScienceCoreCollection политематическая реферативнобиблиографическая и наукометрическая (библиометрическая) база данных http://www.webofscience.com
- 14.Полнотекстовый архив «Национальный Электронно-Информационный Консорциум» (НЭИКОН) https://neicon.ru/
- 15.Базы данных издательства Springer https://link.springer.com/

#### **Электронные полнотекстовые ресурсы научной библиотеки**

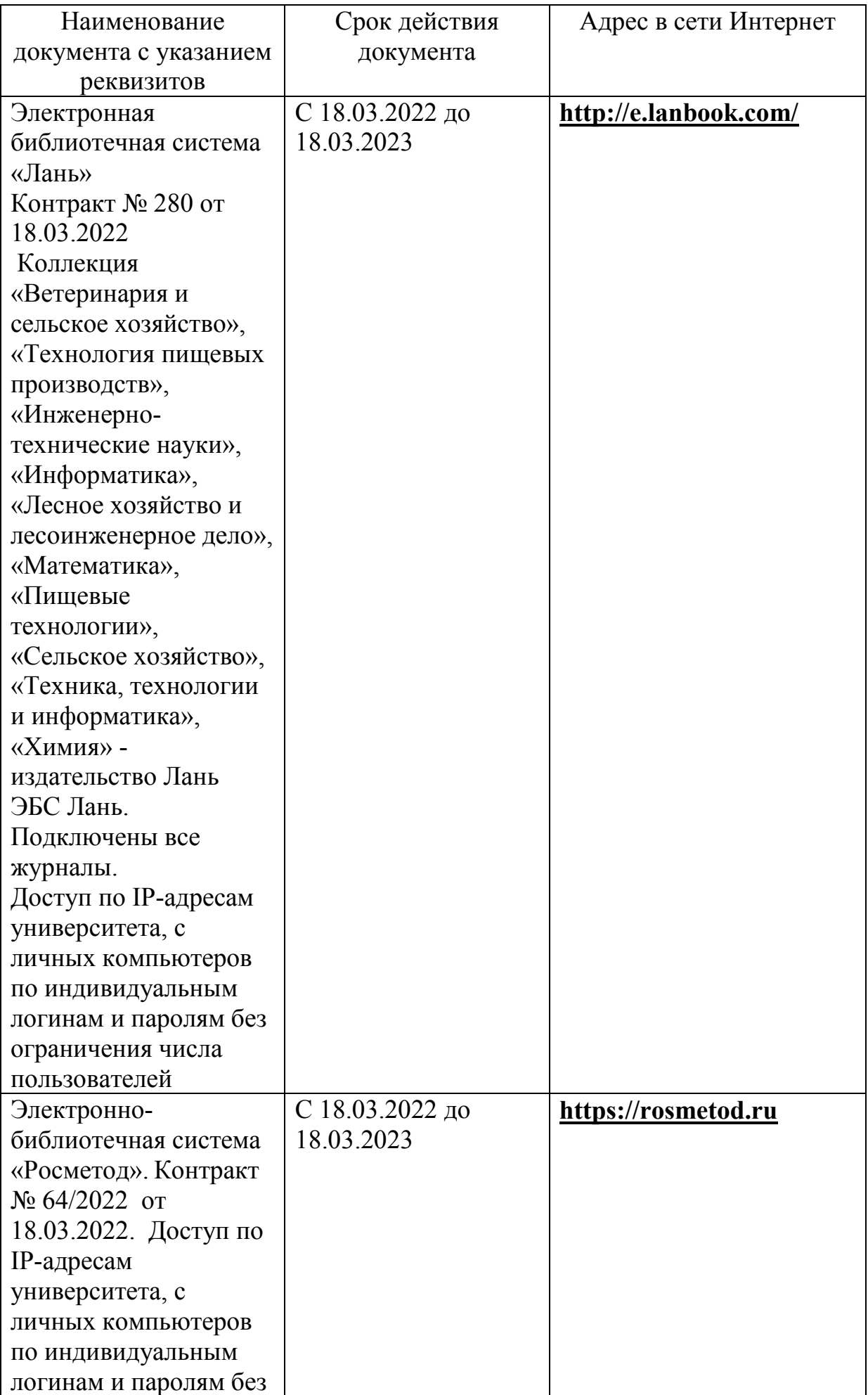

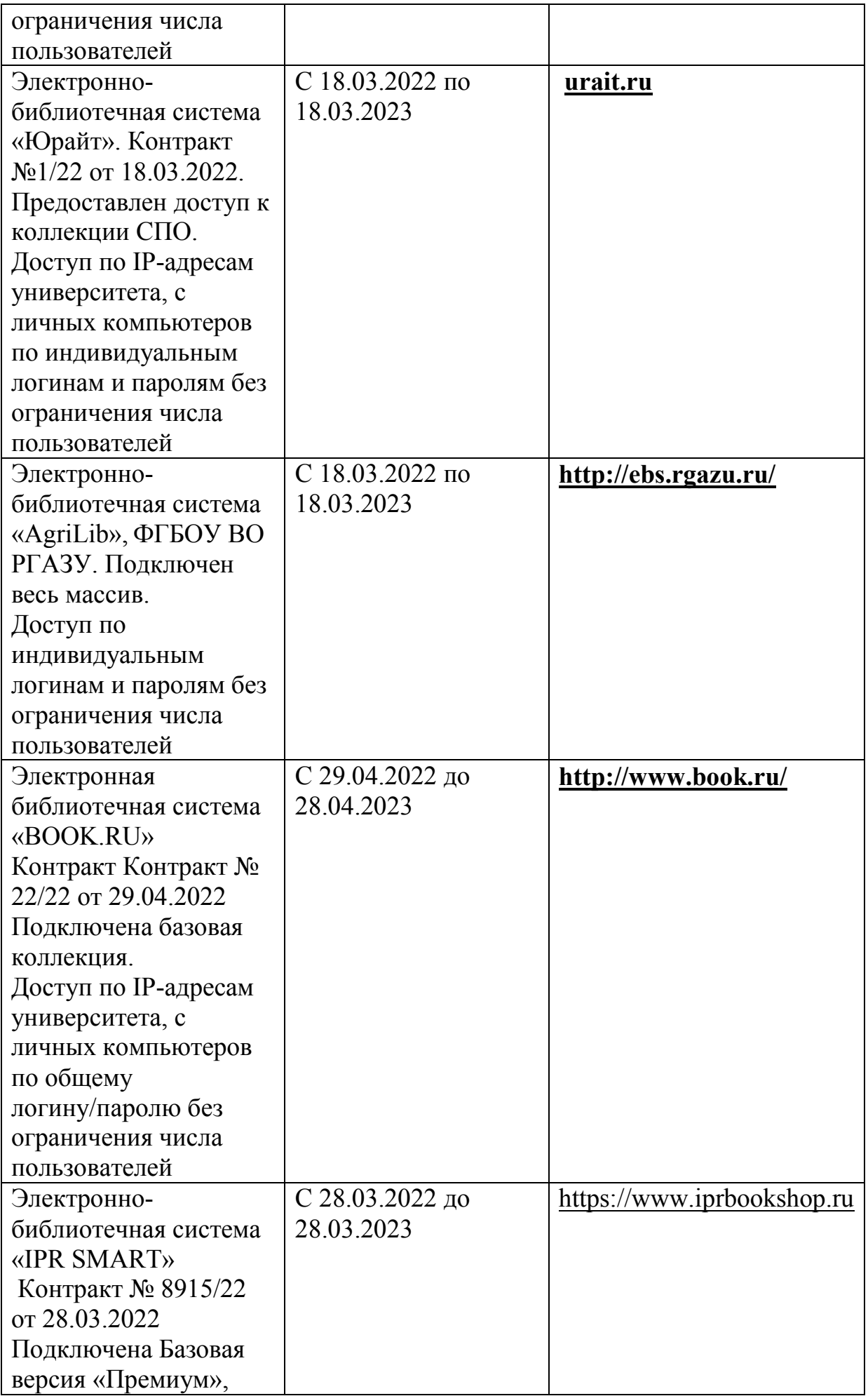

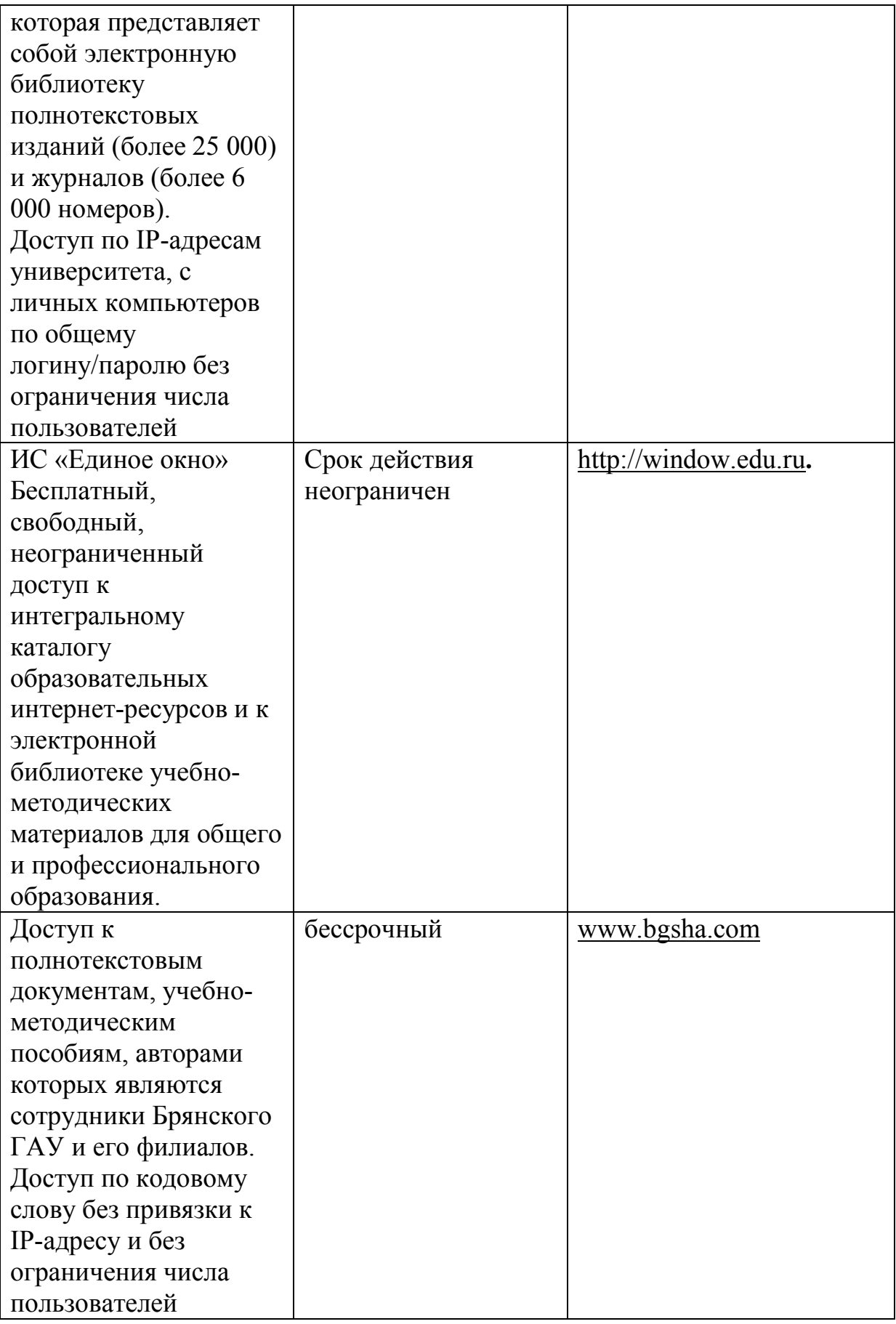

# **Интернет - ресурсы:**

- 1. http://www.asmap.ru/ Ассоциация международных автоперевозчиков РФ (АСМАП)
- 2. http://www.ati.su/ Сайт по автомобильным грузоперевозкам
- 3. http://www.autotransinfo.ru/ Электронный фрахт и служба заказов, попутный груз
- 4. http://www.cia-center.ru/ Коммерческий информационноаналитический центр
- 5. http://www.cals.ru/ НИЦ CALS-технологий «Прикладная логистика»
- 6. http://www.far-aerf.ru/ Ассоциация экспедиторов РФ
- 7. http://www.ktr.itkor.ru/ Журнал «Конъюнктура товарных рынков»
- 8. http://www.loginfo.ru/ Журнал «Логинфо»
- 9. http://www.logist-ics.ru/ Информационно-консалтинговая служба «Logist-ICS»
- 10.http://www.logistic.ru/- Информационный портал по логистике, транспорту и таможне

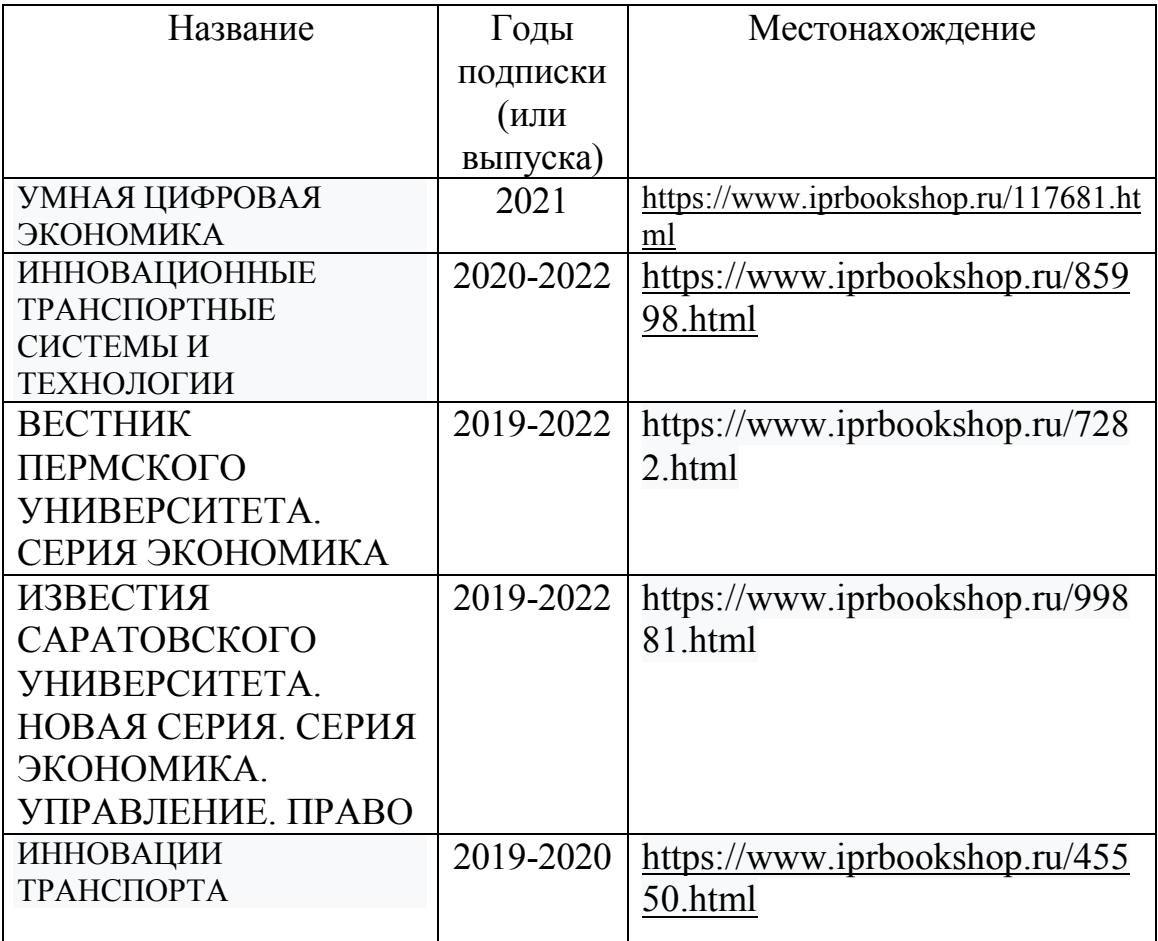

### **Периодическая печать:**

**3.3. Общие требования к реализации образовательного процесса**  Освоению данного модуля предшествует изучение дисциплин: профессионального цикла: Экономика организации; Менеджмент; Документационное обеспечение управления; Бухгалтерский учет; Анализ финансово-хозяйственной деятельности; Безопасность жизнедеятельности, Налоги и налогообложение.

Реализация программы предполагает использование традиционных, активных и интерактивных форм обучения на учебных занятиях в сочетании с внеаудиторной работой обучающегося.

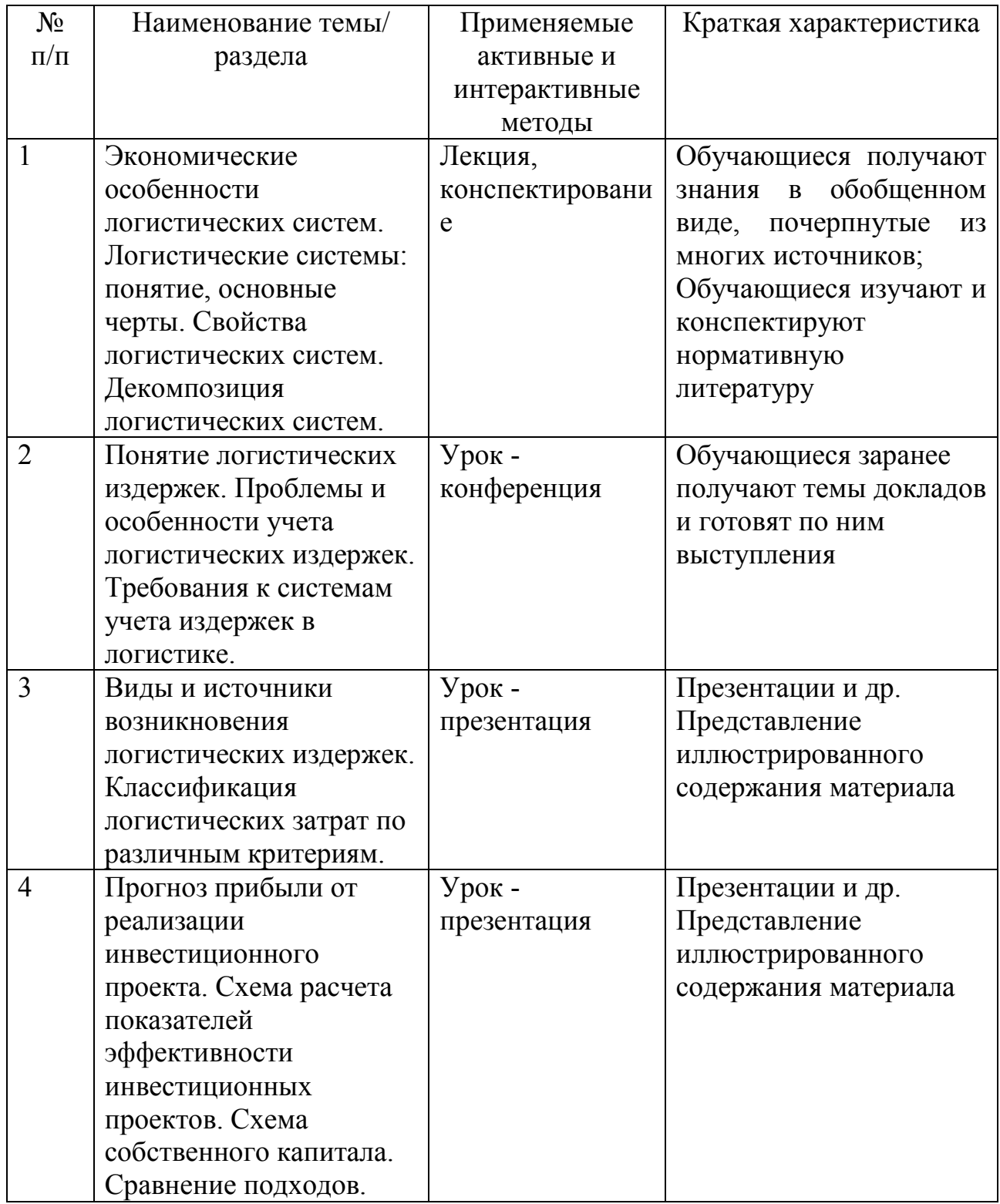

Синхронное взаимодействие обучающегося с преподавателем может осуществляться с помощью чата, созданного по профессиональному модулю на платформе «Moodle».

#### **3.4. Кадровое обеспечение образовательного процесса**

Реализация ППССЗ по специальности обеспечивается педагогическими кадрами, имеющими высшее образование, соответствующее профилю преподаваемой дисциплины (модуля), а также имеющими опыт деятельности в организациях соответствующей профессиональной сферы Преподаватели получают дополнительное профессиональное образование по программам повышения квалификации, в том числе в форме стажировки в профильных организациях не реже 1 раза в 3 года.

#### **3.5. Организация образовательного процесса для инвалидов и лиц с ограниченными возможностями здоровья**

Обучение по профессиональному модулю лиц, относящихся к категории инвалидов и лиц с ограниченными возможностями здоровья осуществляется с учетом особенностей психофизического развития, индивидуальных возможностей и состояния здоровья таких обучающихся. В случае возникновения необходимости обучения лиц с ограниченными возможностями здоровья в техникуме предусматривается создание специальных условий, включающих в себя использование специальных образовательных программ, методов воспитания, дидактических материалов, специальных технических средств обучения коллективного и индивидуального пользования, предоставление услуг ассистента (помощника), оказывающего обучающимся необходимую техническую помощь, проведение групповых и индивидуальных коррекционных занятий, обеспечение доступа в здания техникума и другие условия, без которых невозможно или затруднено освоение образовательных программ обучающимися с ограниченными возможностями здоровья.

При получении среднепрофессионального образования обучающимся с ограниченными возможностями здоровья предоставляются бесплатно учебная литература, с учетом особых потребностей обучающимся с ограниченными возможностями здоровья обеспечивается предоставление учебных, лекционным материалов в электронном виде.

# **4. КОНТРОЛЬ И ОЦЕНКА РЕЗУЛЬТАТОВ ОСВОЕНИЯ ПРОФЕССИОНАЛЬНОГО МОДУЛЯ**

**Результаты (освоенные профессиональны е**

**Основные показатели оценки результата**

**Формы и методы контроля и оценки**

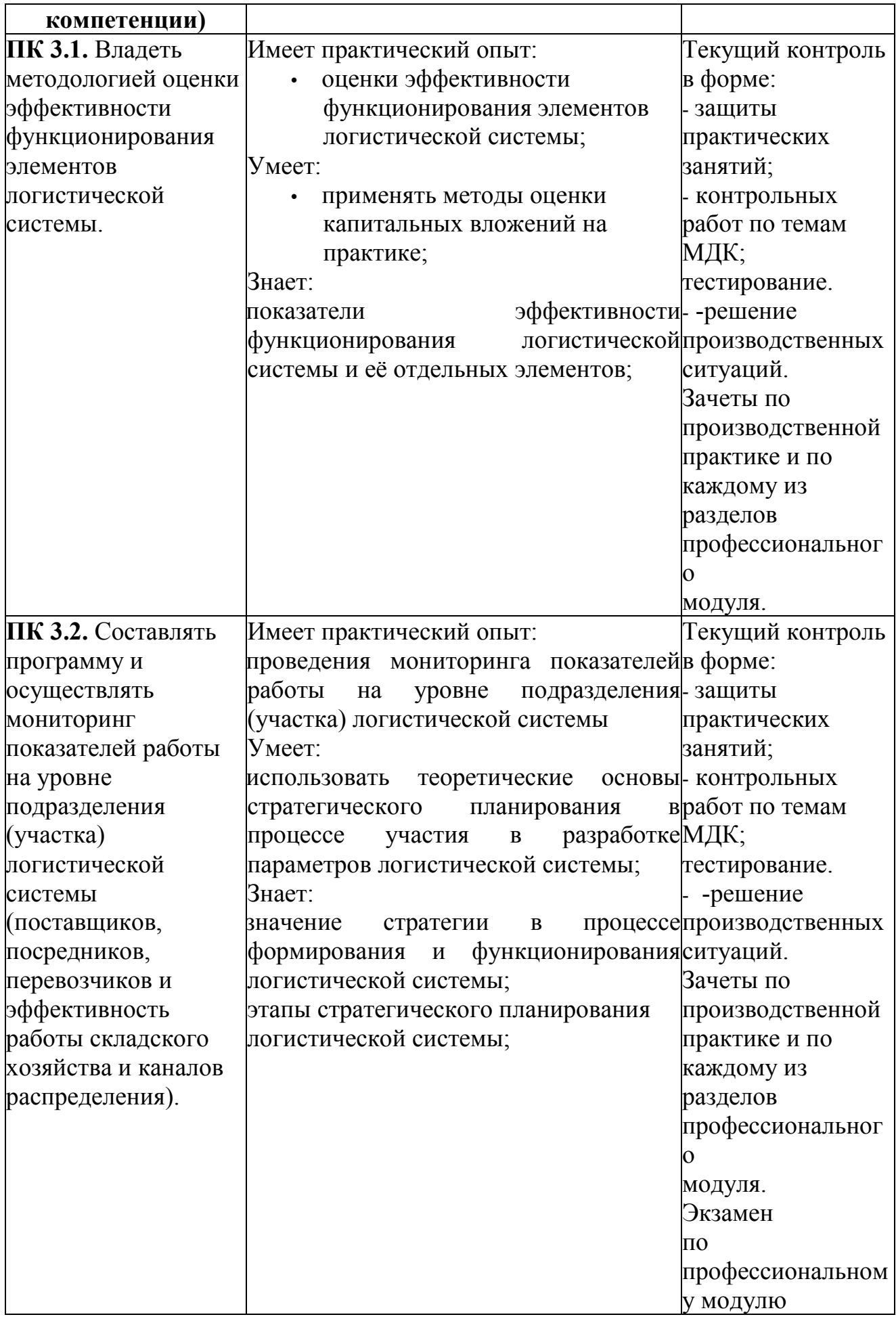

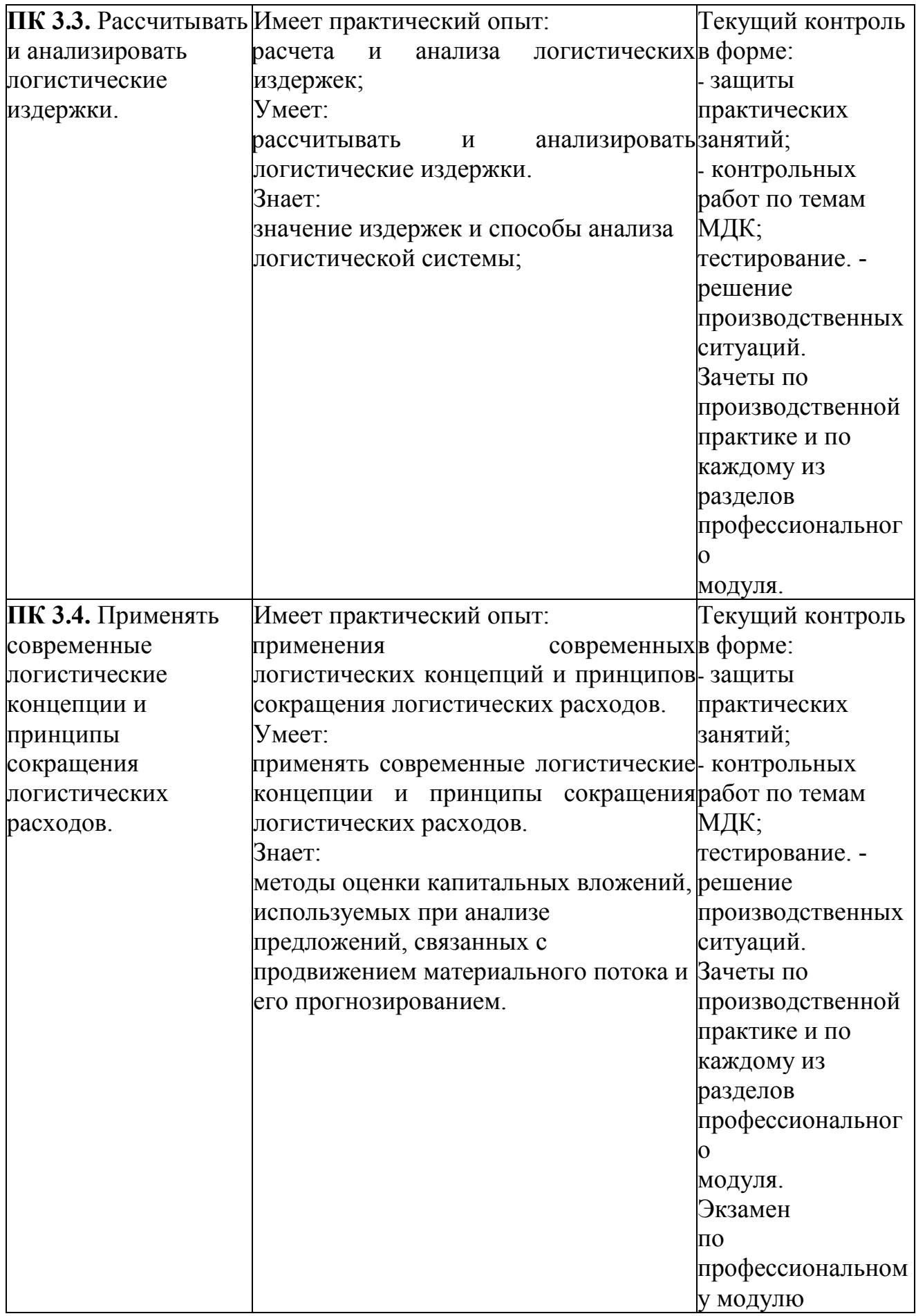

Формы и методы контроля оценки и результатов обучения должны позволять проверять у обучающихся не только сформированность профессиональных компетенций, но и развитие общих компетенций и обеспечивающих их умений.

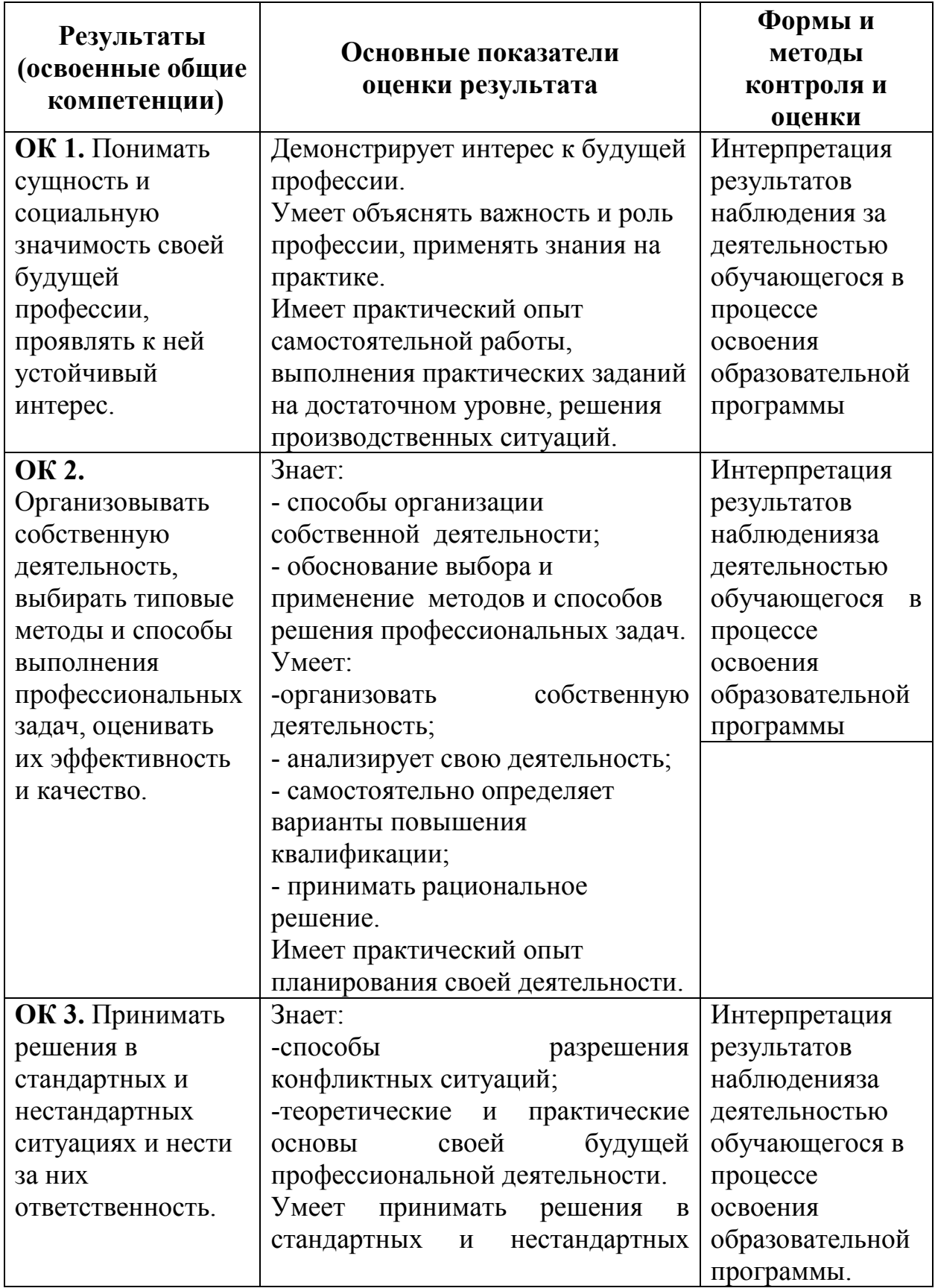

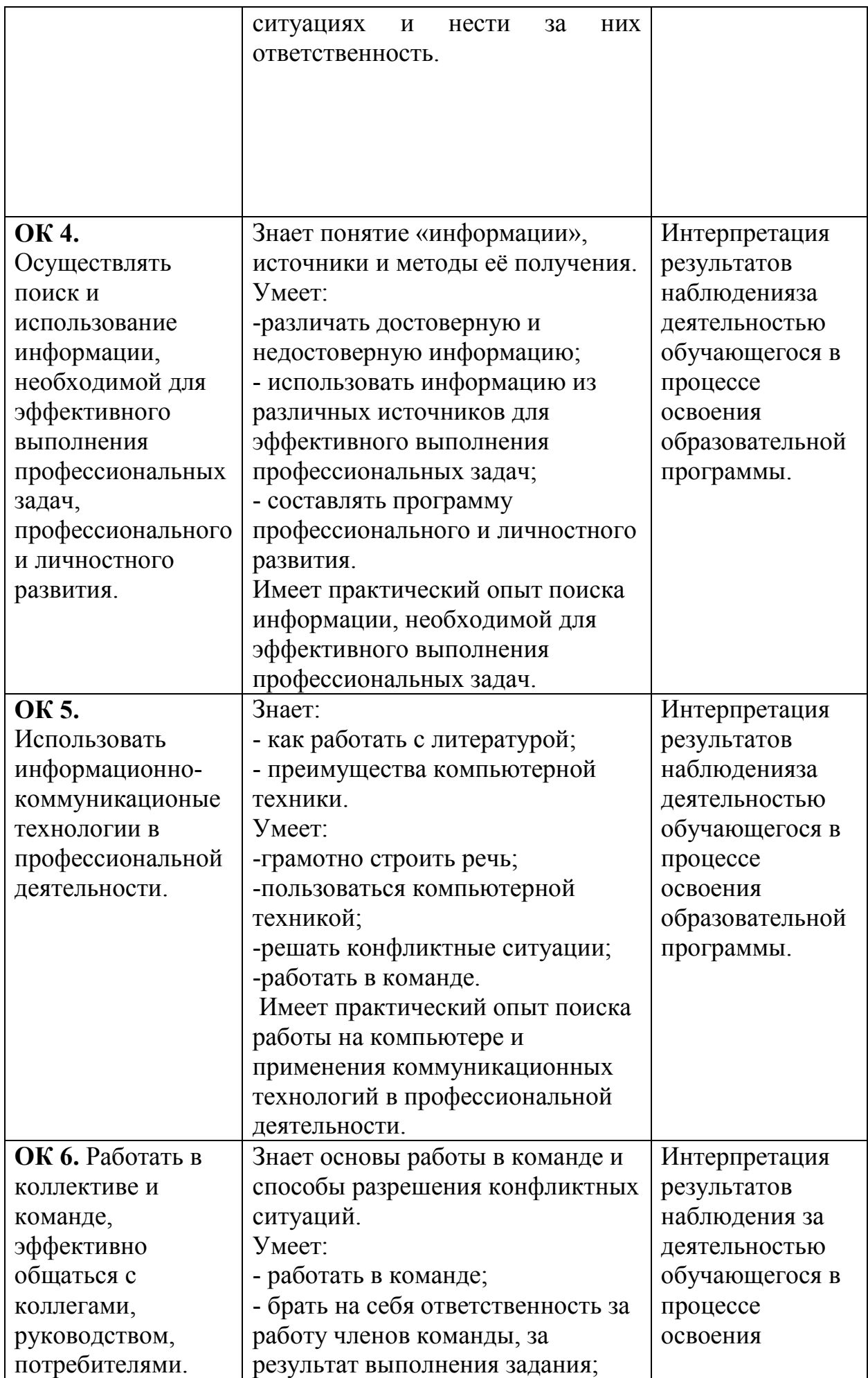

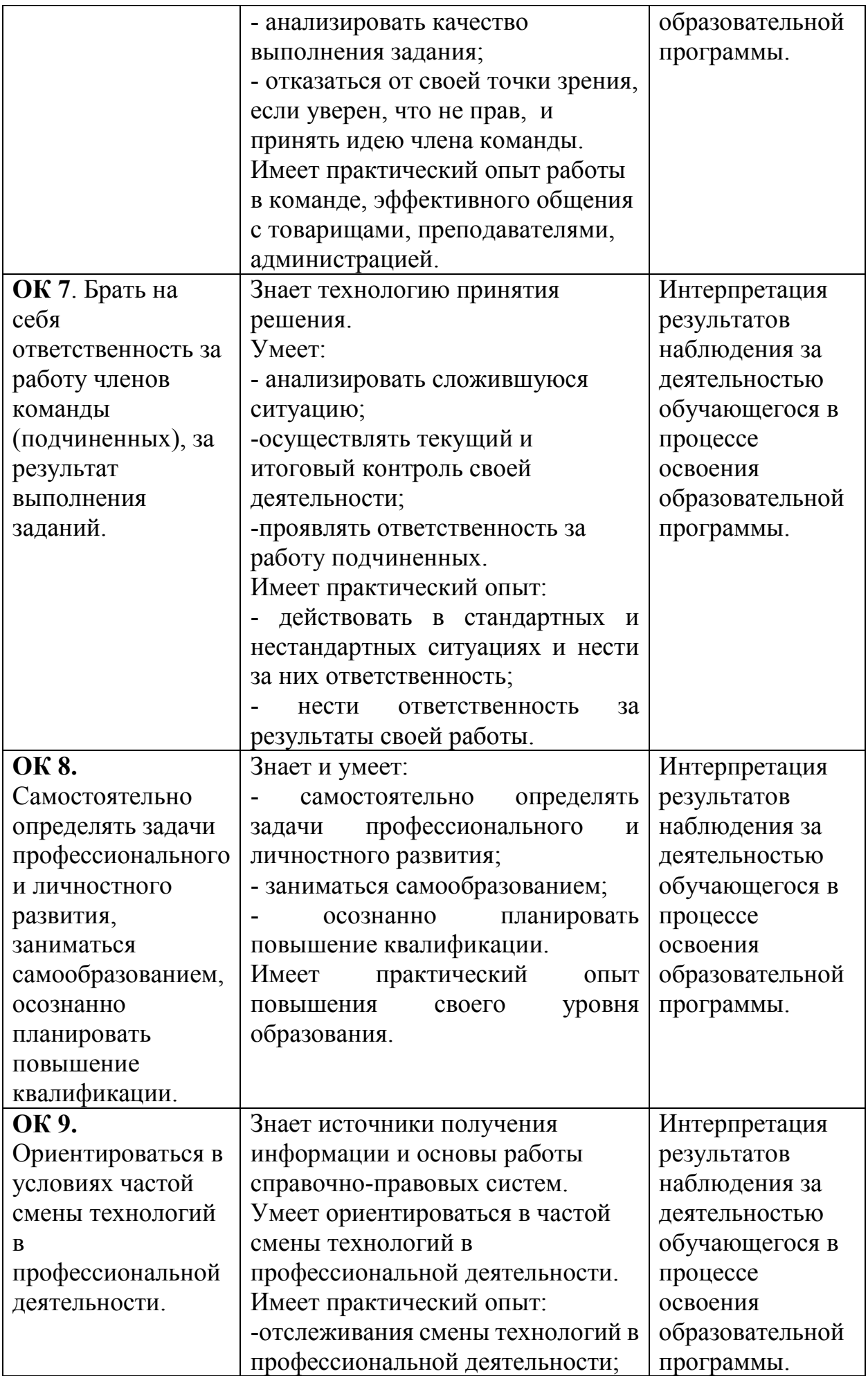

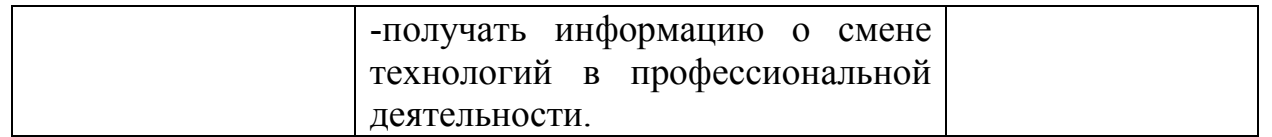